МИНИСТЕРСТВО НАУКИ И ВЫСШЕГО ОБРАЗОВАНИЯ РОССИЙСКОЙ ФЕДЕРАЦИИ Федеральное государственное автономное образовательное учреждение высшего образования «Национальный исследовательский

Нижегородский государственный университет им. Н.И. Лобачевского» Институт экономики и предпринимательства

**Е.И. Половко**

## **МЕТОДИЧЕСКИЕ РЕКОМЕНДАЦИИ ПО ВЫПОЛНЕНИЮ ПРАКТИЧЕСКИХ И ЛАБОРАТОРНЫХ РАБОТ**

Учебно-методическое пособие Рекомендовано методической комиссией Института экономики и предпринимательства ННГУ для студентов специальности 09.02.07 «Информационные системы и программирование»

> Нижний Новгород 2020 г.

УДК 004

ББК 65.052.23

Методические рекомендации по выполнению практических и лабораторных работ: Автор: Половко Е.И. учебно-методическое пособие. - Нижний Новгород: Нижегородский госуниверситет, 2020. - 15 с.

Рецензент: к.п.н., доцент Беспалько А.А.

Методические рекомендации по выполнению практических и лабораторных работ для обучающихся по программе CПО по специальности 09.02.07 «Информационные системы и программирование». Содержит указания по выполнению практических и лабораторных работ студентов на занятиях и во внеаудиторное время, а также критерии оценивания работ.

Ответственный за выпуск: председатель методической комиссии ИЭП ННГУ Едемская С.В.

УДК 004

ББК 65.052.23

Е.И. Половко

**© Нижегородский государственный университет им. Н.И. Лобачевского, 2020**

# **СОДЕРЖАНИЕ**

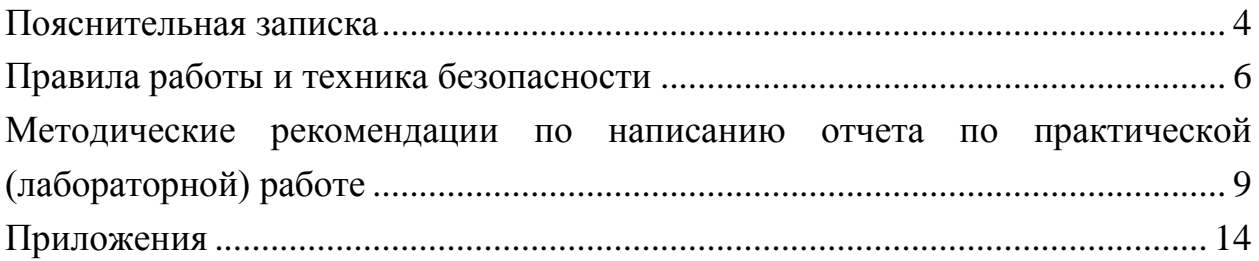

#### **Пояснительная записка**

<span id="page-3-0"></span>Методические рекомендации направлены на реализацию практических и лабораторных работ по учебным дисциплинам общеобразовательного и профессионального циклов для студентов СПО по специальности **09.02.07 «Информационные системы и программирование»**.

Практические (лабораторные) занятия – это форма организации учебного процесса, предполагающая выполнение обучающимися заданий самостоятельно и под руководством преподавателя.

Дидактическая цель практических (лабораторных) работ – формирование у обучающихся профессиональных и практических умений, необходимых для изучения последующих учебных дисциплин, а также подготовка к применению этих умений в профессиональной деятельности.

Практические (лабораторные) занятия предполагают работу, связанную с темами курса, по которым студент должен получить практический опыт.

Структура практических (лабораторных) занятий включает в себя:

теоретические вопросы по изучаемым темам;

практические задания для решения с помощью программных средств.

В результате самостоятельной работы студентов **формируются общепрофессиональные и профессиональные компетенции**.

ОК 01. Выбирать способы решения задач профессиональной деятельности, применительно к различным контекстам.

ОК 02. Осуществлять поиск, анализ и интерпретацию информации, необходимой для выполнения задач профессиональной деятельности.

ОК 03. Планировать и реализовывать собственное профессиональное и личностное развитие.

ОК 04. Работать в коллективе и команде, эффективно взаимодействовать с коллегами, руководством, клиентами.

ОК 05. Осуществлять устную и письменную коммуникацию на государственном языке с учетом особенностей социального и культурного контекста.

ОК 06. Проявлять гражданско-патриотическую позицию, демонстрировать осознанное поведение на основе традиционных общечеловеческих ценностей.

4

ОК 07. Содействовать сохранению окружающей среды, ресурсосбережению, эффективно действовать в чрезвычайных ситуациях.

ОК 08. Использовать средства физической культуры для сохранения и укрепления здоровья в процессе профессиональной деятельности и поддержания необходимого уровня физической подготовленности.

ОК 09. Использовать информационные технологии в профессиональной деятельности.

ОК 10. Пользоваться профессиональной документацией на государственном и иностранном языке.

ОК 11. Планировать предпринимательскую деятельность в профессиональной сфере.

ПК 2.1. Разрабатывать требования к программным модулям на основе анализа проектной и технической документации на предмет взаимодействия компонент.

ПК 2.2. Выполнять интеграцию модулей в программное обеспечение.

ПК 2.3. Выполнять отладку программного модуля с использованием специализированных программных средств.

ПК 2.4. Осуществлять разработку тестовых наборов и тестовых сценариев для программного обеспечения.

ПК 2.5. Производить инспектирование компонент программного обеспечения на предмет соответствия стандартам кодирования.

ПК 3.1. Осуществлять ревьюирование программного кода в соответствии с технической документацией.

ПК 3.2. Выполнять процесс измерения характеристик компонент программного продукта для определения соответствия заданным критериям.

ПК 3.3. Производить исследование созданного программного кода с использованием специализированных программных средств с целью выявления ошибок и отклонения от алгоритма.

ПК 3.4. Проводить сравнительный анализ программных продуктов и средств разработки, с целью выявления наилучшего решения согласно критериям, определенным техническим заданием.

ПК 5.1. Собирать исходные данные для разработки проектной документации на информационную систему.

ПК 5.2. Разрабатывать проектную документацию на разработку информационной системы в соответствии с требованиями заказчика.

5

ПК 5.3. Разрабатывать подсистемы безопасности информационной системы в соответствии с техническим заданием.

ПК 5.4. Производить разработку модулей информационной системы в соответствии с техническим заданием.

ПК 5.5. Осуществлять тестирование информационной системы на этапе опытной эксплуатации с фиксацией выявленных ошибок кодирования в разрабатываемых модулях информационной системы.

ПК 5.6. Разрабатывать техническую документацию на эксплуатацию информационной системы.

ПК 5.7. Производить оценку информационной системы для выявления возможности ее модернизации.

ПК 6.1. Разрабатывать техническое задание на сопровождение информационной системы.

ПК 6.2. Выполнять исправление ошибок в программном коде информационной системы.

ПК 6.3. Разрабатывать обучающую документацию для пользователей информационной системы.

ПК 6.4. Оценивать качество и надежность функционирования информационной системы в соответствии с критериями технического задания.

ПК 6.5. Осуществлять техническое сопровождение, обновление и восстановление данных информационной системы в соответствии с техническим заданием.

Методические рекомендации содержат рекомендации по изучению теоретического материала лекций, работе с дополнительной литературой, написанию рефератов и подготовке устных сообщений, созданию презентаций, самостоятельному решению практических задач, рекомендации по подготовке к зачету и экзамену.

Предлагаемые рекомендации разработаны в помощь студенту, выполняющему внеаудиторную самостоятельную работу.

### **Правила работы и техника безопасности**

#### <span id="page-5-0"></span>*Правила безопасности до начала работы с оборудованием:*

1. Запрещается заходить в аудиторию с **продуктами питания, громоздкими вещами, в головных уборах и верхней одежде**.

- 2. Запрещается заходить в компьютерную аудиторию в **грязной** одежде и обуви.
- 3. Не разрешается **беседовать**, отвлекать соседей, **шуметь**.
- 4. Запрещается вставать с места, **ходить и бегать** по аудитории.
- 5. Персональные **гаджеты** (мобильные телефоны, планшеты) **необходимо отключать** и убирать в сумки.
- 6. Нельзя использовать несколько компьютеров в течение одного учебного занятия.
- 7. В начале работы каждому студенту следует внимательно **осмотреть** свой компьютер и проверить, не повреждено ли оборудование. Если да, сразу сообщить преподавателю.
- 8. Нельзя **включать или выключать оборудование** компьютерной аудитории без **позволения** преподавателя.
- 9. Также студентам не разрешается включать/выключать напряжение в сети в аудитории.

#### *Привила поведения во время работы:*

- 1. Необходимо бережно и **аккуратно обращаться** с оборудованием. Запрещается стучать по монитору, системному блоку, ударять мышкой об парту и т. д.
- 2. При выявлении неисправностей в оборудовании, самопроизвольного выключения техники, разного рода поломок незамедлительно **сообщить** учителю, предварительно прекратив работу со сломанной аппаратурой.
- 3. Не разрешается **самостоятельно** пытаться **починить технику**.
- 4. Использовать компьютер только для выполнения заданий, данных преподавателем.
- 5. Держать правильную осанку.
- 6. Соблюдать **оптимальную дистанцию** между глазами и экраном компьютера.
- 7. Не устанавливать в настройках экрана яркость на **максимум**.
- 8. Если возникла чрезвычайная ситуация, необходимо сохранять спокойствие и выполнять указания преподавателя.

#### *Запрещено:*

1. Пользоваться **сломанной** аппаратурой.

- 2. Соединять, отключать, подключать какие-либо кабели и провода, когда напряжение в сети включено.
- 3. Работать, когда **открыты кожухи** компьютерных устройств.
- 4. Прикасаться к экрану и тыльной стороне монитора, проводам и прочим частям оборудования, проводящим электрический ток.
- 5. Прикасаться к автоматам защиты и сигнализационным устройствам.
- 6. Во время работы с техникой **прикасаться к батареям** в кабинете, трубам и т. д.
- 7. Слишком **сильно давить на кнопки** и ударять по ним.
- 8. **Использовать посторонние предметы** для нажатия на кнопки и клавиши.
- 9. Перемещать парты, а также стоящие на них мониторы и системные блоки.
- 10. Вносить в класс **верхнюю одежду** и оставлять ее там.
- 11. Приносить портфель или сумку к месту работы за компьютером.
- 12. **Оставлять в проходах** между столами сумки и другие **предметы**, мешающие ходить.
- 13. Бегать по кабинету.
- 14. Класть на монитор, клавиатуру или системный блок любые предметы.
- 15. Трогать аппаратуру **мокрыми или испачканными руками**.
- 16. Работать с оборудованием во **влажной одежде**.
- 17. Пользоваться компьютером при **плохом освещении**.
- 18. Слишком долго находиться за компьютером.

### *Запрещено без разрешения преподавателя:*

- 1. **Запускать компьютер** и прочую аппаратуру; отключать её.
- 2. Пользоваться дисками, флешками и любыми другими информационными носителями.
- 3. Подключать к компьютерам различные кабели, провода и штекеры, посторонние устройства.
- 4. Брать с преподавательского стола что бы то ни было: документы, книги, аппаратуру.
- 5. Использовать компьютер и другое оборудование преподавателя.

### *Правила безопасности после завершения работы в компьютерной аудитории:*

- 1. По завершении занятия подождать, пока к вам подойдет преподаватель и проверит состояние аппаратуры.
- 2. Если на занятии выполнялась какая-либо работа, сдать её.
- 3. Если работа была закончена раньше отведенного срока, не отвлекать других студентов от ее выполнения.
- 4. Когда оборудование и задание проверены преподавателем, собрать свои вещи и покинуть аудиторию.

#### *Ответственность учеников за невыполнение правил:*

1. Если студент нарушил вышеизложенные правила, ему сделают замечание, при продолжении неподобающего поведения возможно **отлучение** от работы с компьютерами.

Если учащийся регулярно и злостно нарушает правила и дисциплину в компьютерной аудитории, его могут **не допустить** на занятия и даже **исключить** из учебного заведения.

### <span id="page-8-0"></span>**Методические рекомендации по написанию отчета по практической (лабораторной) работе**

**Цель:** способствует углубленному усвоению материалов программы.

**Форма представления:** в виде текстового документа на платформе elearning и/или в печатном виде.

После накопления определенного объема теоретических знаний, студент получает задание для самостоятельного решения практической работы. Результатом выполнения этой работы является отчет о проделанной работе.

### **Требования:**

Отчет должен содержать:

- 1. Тему работы.
- 2. Задание для выполнения, включая индивидуальное задание.
- 3. Описание алгоритма программы, (при необходимости со схемой алгоритма).
- 4. Описание переменных и структур данных, которые применяются в программе.
- 5. Описание ключевых программных решений, принятых при реализации алгоритма в тексте программы.
- 6. Текст программы.
- 7. Замечания к отладке программы.
- 8. Образец результатов программы.
- 9. Выводы.

Кроме того, следует придерживаться требований к оформлению работы и сроков ее сдачи. К отчету прилагаются файлы, содержащие решение практической задачи (например, файлы с программным кодом). При оформлении приветствуется наличие скриншотов, демонстрирующих работу программы.

#### **Структура отчета**:

- 1) титульный лист (см. Приложение А);
- 2) содержание обязательно автособираемое;
- 3) задание на выполнение (индивидуальное задание с указанием варианта);
- 4) описание алгоритма программы, (при необходимости со схемой алгоритма);
- 5) описание переменных и структур данных, которые применяются в программе;
- 6) описание ключевых программных решений, принятых при реализации алгоритма в тексте программы;
- 7) текст программы;
- 8) замечания к отладке программы (при наличии);
- 9) образец результата работы программы программы;
- 10) вывод.

Образец титульного листа можно взять в Приложении А. Не забудьте дополнить пустые строки и исправить написанное курсивом.

После титульного листа следует содержание. Содержание следует сделать автособираемым. Для этого также потребуется настроить стили.

После содержания, с нового листа следует индивидуальное задание, описание алгоритма и переменных и т.д. без разрыва листа.

Тест программы приводится в полном объеме и должен соответствовать коду в приложенных файлах программы.

Результат работы программы обязательно сопровождается скриншотом.

В конце отчета следует сформулировать вывод по всей проделанной работе.

#### **Критерии оценки:**

Оценку по практической работе студент получает, если

- 1) работа выполнена в полном объеме,
- 2) студент может пояснить выполнение любого этапа работы,
- 3) отчет выполнен в соответствии с требованиями к выполнению работы,
- 4) студент отвечает на контрольные вопросы на удовлетворительную оценку и выше.

Зачет по выполнению практических (лабораторных) работ студент получает при условии выполнения всех предусмотренных программой лабораторных работ с отчетами по всем работам.

Сообщение в печатном виде проверяется преподавателем, который определяет уровень теоретических знаний и практических навыков студента, соответствие работы предъявляемым к ней требованиям.

**Критерии** оценивания практической (лабораторной) работы:

**Оценка«5»** ставится, если выполнены все требования к написанию и защите реферата:

1) работа выполнена полностью;

- 2) в графическом изображении алгоритма (блок-схеме), в теоретических выкладках решения нет пробелов и ошибок;
- 3) в тексте программы нет синтаксических ошибок (возможны одна-две различные неточности, описки, не являющиеся следствием незнания или непонимания учебного материала);
- 4) соблюдены требования к внешнему оформлению;
- 5) даны правильные ответы на дополнительные вопросы.

**Оценка«4»** ставится, если основные требования к реферату и его защите выполнены, но при этом допущены недочёты. В частности,

- 1) работа выполнена полностью, но обоснования шагов решения недостаточны (если умение обосновывать рассуждения не являлось специальным объектом проверки);
- 2) допущена одна ошибка или два-три недочета в чертежах, выкладках, чертежах блок-схем или тексте программы;
- 3) имеются упущения в оформлении;
- 4) на дополнительные вопросы даны неполные ответы.

**Оценка«3»** ставится, если имеются существенные отступления от требований к реферированию. В частности,

- 1) допущены более одной ошибки или двух-трех недочетов в выкладках, чертежах блок-схем или программе, но учащийся владеет обязательными умениями по проверяемой теме;
- 2) допущены грубые ошибки в оформлении;
- 3) студент не ответил на большинство дополнительных вопросов.

**Оценка«2»** ставится, если:

- 1) допущены существенные ошибки, показавшие, что учащийся не владеет обязательными знаниями по данной теме в полной мере;
- 2) обнаруживается существенное непонимание решения задачи;

<span id="page-13-0"></span>**Приложения**

Приложение А

### МИНИСТЕРСТВО НАУКИ И ВЫСШЕГО ОБРАЗОВАНИЯ РОССИЙСКОЙ ФЕДЕРАЦИИ

федеральное государственное автономное образовательное учреждение высшего образования

«Национальный исследовательский Нижегородский государственный университет им. Н.И. Лобачевского»

> Институт экономики и предпринимательства Отделение среднего профессионального образования

## **Практическая** *(лабораторная)* **работа №** *укажите номер* **по дисциплине:**

«*Название предмета*» На тему: «*Название темы*»

> Работу выполнил студент  $\Gamma$ руппы

> > \_\_\_\_\_\_\_\_\_\_\_\_\_*И.О. Фамилия*

Номер зачетной книжки

(подпись)

Проверил: преподаватель ИЭП СПО \_\_\_\_\_\_\_\_\_\_\_\_\_Е.И. Половко

(подпись)

Нижний Новгород 202\_

Екатерина Игоревна **Половко**

## **МЕТОДИЧЕСКИЕ РЕКОМЕНДАЦИИ ПО ВЫПОЛНЕНИЮ ПРАКТИЧЕСКИХ И ЛАБОРАТОРНЫХ РАБОТ**

*Учебно-методическое пособие*

Федеральное государственное автономное образовательное учреждение высшего образования «Национальный исследовательский Нижегородский государственный университет им. Н.И. Лобачевского» 603950, Нижний Новгород, пр. Гагарина, 23.